**perl test harness [example.pdf](http://reflectionsjournal.org/download.php?q=perl test harness example.pdf)**

**FREE PDF [DOWNLOAD](http://reflectionsjournal.org/download.php?q=perl test harness example.pdf)**

**[NOW!!!](http://reflectionsjournal.org/download.php?q=perl test harness example.pdf)**

Source #2:

**perl test harness [example.pdf](http://reflectionsjournal.org/download2.php?q=perl test harness example.pdf) FREE PDF [DOWNLOAD](http://reflectionsjournal.org/download2.php?q=perl test harness example.pdf)**

26 RESULTS

# **[Installing](http://lwp.interglacial.com/ch01_03.htm) LWP** (**Perl** & LWP)

lwp.interglacial.com/ch01\_03.htm 1.3. **Installing LWP**. LWP and the associated modules are available in various distributions free from the Comprehensive **Perl** Archive Network (CPAN).

# **Web Test Tools** - [Software](http://www.softwareqatest.com/qatweb1.html) QA **Test**

www.softwareqa**test**.com/qatweb1.html Listing of 540 **web test tools** and management tools - load testing, mobile testing, page speed testing, link checking, html validation, security testing, more.

### **Test Script** | Software Testing [Fundamentals](http://softwaretestingfundamentals.com/test-script/) software**test**ingfundamentals.com/**test-script**

Weinberg's Second Law: If builders built buildings the way programmers wrote programs, then the first woodpecker that came along would have destroyed civilization.

## How **To Install Perl Modules [Manually](http://www.thegeekstuff.com/2008/09/how-to-install-perl-modules-manually-and-using-cpan-command/) and** ... - **The Geek Stuff**

**www.thegeekstuff.com**/.../how-to-install-**perl**-modules-manually-and... Installing **Perl** modules required by various open source software is a routine tasks for sysadmins. Installing **Perl** modules manually by resolving all the de

### **Nucor Building Systems** - Pre [Engineered](http://www.nucorbuildingsystems.com/) Steel Buildings www.**nucorbuildingsystems**.com

**Nucor Building Systems** is a leading manufacturer of custom pre-engineered metal **building systems** with over 1,000 Authorized Builders across North America.

# **perl** - How do I get a **list of installed CPAN [modules](http://stackoverflow.com/questions/115425/how-do-i-get-a-list-of-installed-cpan-modules)** ...

**stackoverflow.com**/.../how-do-i-get-a-**list-of-installed-cpan-modules** I like to use the CPAN 'r' command for this. You can get into the CPAN shell with the old style: sudo **perl** -MCPAN -e shell or, on most newer systems, there is a 'cpan ...

## **Perl** script to [monitor](https://www.cyberciti.biz/tips/howto-write-perl-script-to-monitor-disk-space.html) disk space and send an email

https://**www.cyberciti.biz**/tips/howto-write-**perl**-script-to-monitor... Here is a quick question by one of our regular reader : How to write a **perl** script that can monitor my disk space under UNIX or Linux and send me an email alert?

### **Modules** on CPAN [alphabetically](http://www.cpan.org/modules/01modules.index.html)

www.cpan.org/**modules**/01**modules**.index.html CPAN's 29809 **modules** distributions in alphabetical order by **modules** contained in the distributions Wed Jan 25 05:17:11 2017 UTC. The list contains **modules** ...

## What is WHITE Box Testing? [Techniques,](http://www.guru99.com/white-box-testing.html) **Example** & Types

www.guru99.com/white-box-**test**ing.html What is WHITE Box Testing? Techniques, **Example** & Types Details Last Updated: Saturday, 24 December 2016 11:07

### Guidance – Test-First – Scaled Agile [Framework](http://www.scaledagileframework.com/test-first/) www.scaledagileframework.com/**test**-first

We never have enough time for testing, so let's just write the test first. â€"Kent Beck. **Test-First Abstract**. Agile testing differs from the big-bang, **test**-at-the ...

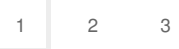

Privacy and [Cookies](http://go.microsoft.com/fwlink/?LinkId=521839&CLCID=0409) [Legal](http://go.microsoft.com/fwlink/?LinkID=246338&CLCID=0409) [Advertise](http://go.microsoft.com/?linkid=9844325) [About](http://go.microsoft.com/fwlink/?LinkID=286759&CLCID=409) our ads [Help](http://go.microsoft.com/fwlink/?LinkID=617297) [Feedback](file:///tmp/wktemp-779069d7-f91f-439a-a606-e23de8055b12.html#) © 2017 Microsoft